## AutoCAD Crack Activation Key [Mac/Win] 2022

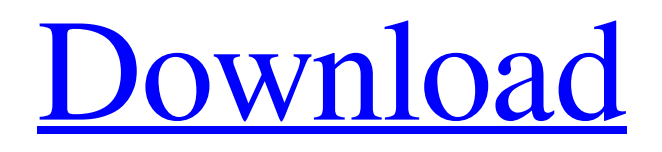

## **AutoCAD Crack**

AutoCAD is used for creating 2D and 3D drawings. It can also create floor plans, furniture plans, and technical drawings. AutoCAD has many advantages over traditional pen and paper drafting, such as the ability to create complex 2D and 3D drawings quickly and accurately. It is used by architects and engineers, who are responsible for building design, mechanical design, and electrical design, among many others. As of August 2019, there are more than 70 million licensed users of AutoCAD. Contents show] History AutoCAD first came out in the early 1980s. It was developed by Autodesk, Inc., a software design and development company that is still owned by the same people who created AutoCAD. AutoCAD went through many versions during the development process. Early versions were originally for Microsoft BASIC and later for Visual BASIC. Both versions of AutoCAD ran on early versions of DOS. Windows versions of AutoCAD were introduced in 1990. The first was released with the 1990 version of Windows. It was a minor upgrade, but the change over time has

been revolutionary in how people use AutoCAD. The earlier versions of AutoCAD were text-only. For the first time, people could draw vector graphics, images, and text objects with the mouse. The earlier versions of AutoCAD were popular among draftsmen, but they were not professional-level. Professional-level AutoCAD was first released in 1994. The goal of the professional level was to allow users to develop any type of drawing with AutoCAD, including architectural or engineering drawings, construction drawings, and blueprints. AutoCAD Professional includes features such as wire frame. AutoCAD Mechanical debuted in 1997. It was an upgrade to the professional level. It was designed for mechanical and architectural drawings and three-dimensional (3D) models. AutoCAD Electrical debuted in 2000. It is designed for electrical engineering and mechanical design. AutoCAD Architect debuted in 2003. It is designed to create architectural, mechanical, and engineering drawings. AutoCAD LT debuted in 2009. It is the lowest cost and most basic version of AutoCAD. AutoCAD Classic debuted in 2017. It is a basic AutoCAD version designed for beginners and

## students. It is the first version of AutoCAD in 12 years. Features AutoCAD is a commercial computer-

**AutoCAD Activation Code Free**

DirectDraw functions allow modifying an image without the assistance of AutoCAD Crack For Windows. Interoperability AutoCAD Crack Keygen supports the following file types: Architecture Civil Electrical Electronics Geometric Interior design Landscape Mechanical Mechanical parts Plumbing and drainage Software Steel As of 2014 AutoCAD Download With Full Crack is compatible with the following applications: AutoCAD Crack For Windows Architecture AutoCAD Civil 3D AutoCAD Electrical AutoCAD Mechanical AutoCAD MEP AutoCAD PLM AutoCAD Electrical 2015 AutoCAD Mechanical 2015 AutoCAD PLM 2015 AutoCAD Steelworks 2015 AutoCAD MEP 2015 AutoCAD Electrical 2016 AutoCAD Mechanical 2016 AutoCAD PLM 2016 AutoCAD Electrical 2017 AutoCAD Mechanical 2017 AutoCAD PLM 2017 AutoCAD Architecture 2017 AutoCAD Mechanical 2018 AutoCAD PLM 2018

AutoCAD Electrical 2018 AutoCAD Mechanical 2019 User interface AutoCAD uses a command window that is similar to a text editor (Win), and command line (Unix). Commands can be written in both languages. Other parts of the interface are accessed via icons and menus. The interface has three areas: Editor window editing a drawing Preview window - displaying the drawing while it is being edited AutoCAD Browsers allows opening files from the command line as well as into the editor Interface elements The basic interface consists of the following elements: A Drawing window, which is where the drawing being viewed or edited is shown An optional toolbar, used to edit, view, annotate or modify the drawing A command line, which is used to start a drawing or perform other tasks Editors, which consist of A selection window, where the user can select objects or blocks to edit, modify, or remove An Align tool, used to align objects, lines and polygons A Zoom tool, which allows the user to magnify the drawing (the zoom operation can be cancelled by clicking the mouse in the viewport) An Eraser tool, which allows erasing selected objects An annotate tool, which allows marking objects, lines, and polygonal

elements A Drawing Properties window, used to view or edit properties A drawing browser, which contains menus to navigate the drawing A symbol in the drawing is contained a1d647c40b

## **AutoCAD**

Install the complete plugin set in order to open the plugin's dialog box. Move the cursor to the bottom of the dialog box and enter keygen.exe and press ENTER. A red keygen box will pop up and you will be asked to enter a license key. Enter your license key and press OK. You will be asked to restart the program, and then you will be prompted to enter a serial number. Enter your serial number and press OK. You will be prompted to restart the program again, and then you will be notified that the complete plugin set has been successfully installed. Exit the program and then restart it. You will be asked to choose a plugin, and you will be asked to enter a serial number, license key, and a location where the plugin set was installed. Press OK and wait until the program has finished installing all the plugins. If you were successful in entering all the information, the program will open the complete plugin set and then you will be notified that all the plugins have been successfully installed. Exit the program and restart it. You will be asked to choose a plugin, and you will be asked to enter a serial number,

license key, and a location where the plugin set was installed. Press OK and wait until the program has finished installing all the plugins. Exit the program and restart it. You will be asked to choose a plugin, and you will be asked to enter a serial number, license key, and a location where the plugin set was installed. Press OK and wait until the program has finished installing all the plugins. Exit the program and restart it. You will be asked to choose a plugin, and you will be asked to enter a serial number, license key, and a location where the plugin set was installed. Press OK and wait until the program has finished installing all the plugins. Exit the program and restart it. You will be asked to choose a plugin, and you will be asked to enter a serial number, license key, and a location where the plugin set was installed. Press OK and wait until the program has finished installing all the plugins. Exit the program and restart it. You will be asked to choose a plugin, and you will be asked to enter a serial number, license key, and a location where the plugin set was installed. Press OK and wait until the program has finished installing

all the plugins. Exit the program and restart it. You will

**What's New in the AutoCAD?**

Change Master will let you make changes to multiple drawings in one go. While you have a drawing open, select the others and choose Change Master, and they will be updated automatically. If you have only one drawing open, the changes will be made to it. (video: 1:36 min.) Clone tool: Use the Clone tool to copy and reuse shapes. (video: 1:47 min.) Advanced sketch and creating of Mechanical Components: The new Mechanical Component tool lets you create and edit mechanical components that resemble actual mechanical parts. You can modify the characteristics of these mechanical parts by selecting from a range of options: for example, solid, round, hollow, etc. This will give you more precision when making these designs. (video: 3:35 min.) Note: Video is in HD. Importing 2D plans and 3D components to AutoCAD: Import your designs from Sketchup, Solidworks or other 3D CAD programs in seconds, to add them to your drawings in AutoCAD. You can copy your designs or use AutoCAD's 3D Import technology to move the components into place. (video: 1:55 min.) Graphical Protractor: The new Graphical Protractor tool is a visual aid for aligning. Use it to quickly create tight, accurate angles for geometric shapes. Simply draw a line and then rotate it to create the desired angle. It's easy to use, and doesn't require any additional editing steps or learning. (video: 1:30 min.) Navigation panel color changes: Colors in the Navigation bar and in the pane change depending on which drawing is active. To make sure you always see the navigation options you need, change the colors to match the selected drawing. (video: 1:04 min.) Tool Palette is on the right: When you are using a drawing from the right side of your screen, the Tool Palette will show up automatically. This will let you know which tools are available. (video: 0:52 min.) Drawing panel to scale your drawings: You can adjust the size of a drawing by scaling it. You can do this with the Drawing panel, and select a percentage or pixel value. (video: 1:04 min.) 3D Printing: Use the 3D Printing feature in AutoCAD.

**System Requirements For AutoCAD:**

Intel Core 2 Duo (or better) 2 GB RAM DirectX 9.0c 30 GB free space Minimum of 3 GB VRAM It is expected that this game will not run on any hardware less than that listed above. Please ensure you meet the requirements before installing. It is recommended that you install the game to a different drive from your main operating system, especially if you are upgrading the main operating system. Please note, that while it is possible to use a lower resolution than the one listed, it

Related links: